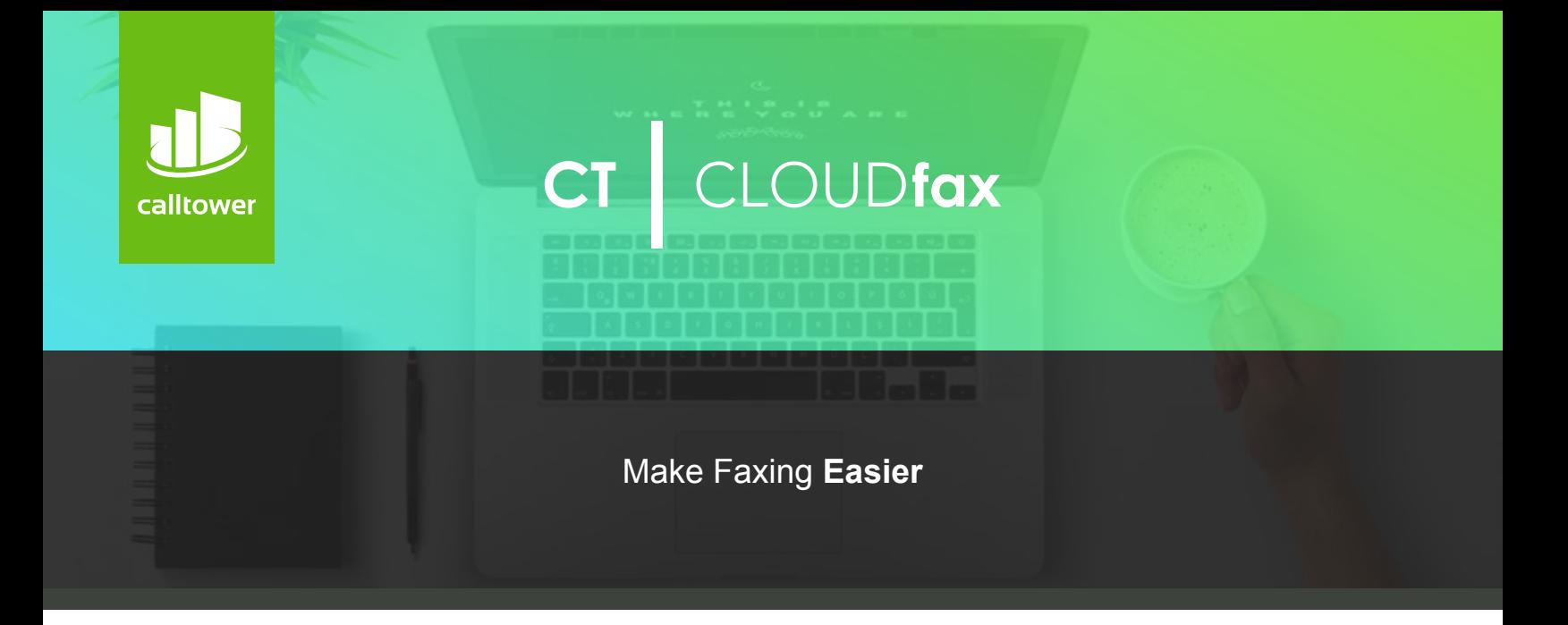

You know the drawbacks of fax machines: The time it takes to send faxes, the risk of having confidential faxes lost or misplaced, and the costs of fax machine maintenance, paper, and ink.

**CallTower offers two solutions for cloud faxing that enable you to send and receive faxes in less time and at less cost.**

## **CT Cloud Fax**

With CT Cloud Fax, you receive inbound faxes in your email, rather than on a fax machine. CT Cloud Fax makes it easier to manage, store, and track inbound faxes, which saves time, paper and supplies, and reduces the chances of faxes being misplaced or lost.

## **Receiving** with CT Cloud Fax

- 1- Sender faxes a document to your fax number
- 2- The fax is routed to your email inbox
- 3- Open the email and save or print it
- 4- Forward the fax if you wish

CT Cloud Fax can be set up to route incoming faxes to a single user or to an email distribution list. There is no limit to the number of faxes you can receive with CT Cloud Fax.

## **CT Cloud Fax Complete**

CT Cloud Fax Compete is a US-domestic & Canada desktop faxing solution that enables you to send and receive unlimited faxes right from your computer. You can also attach Microsoft Office or PDF documents to a CT Cloud Fax.

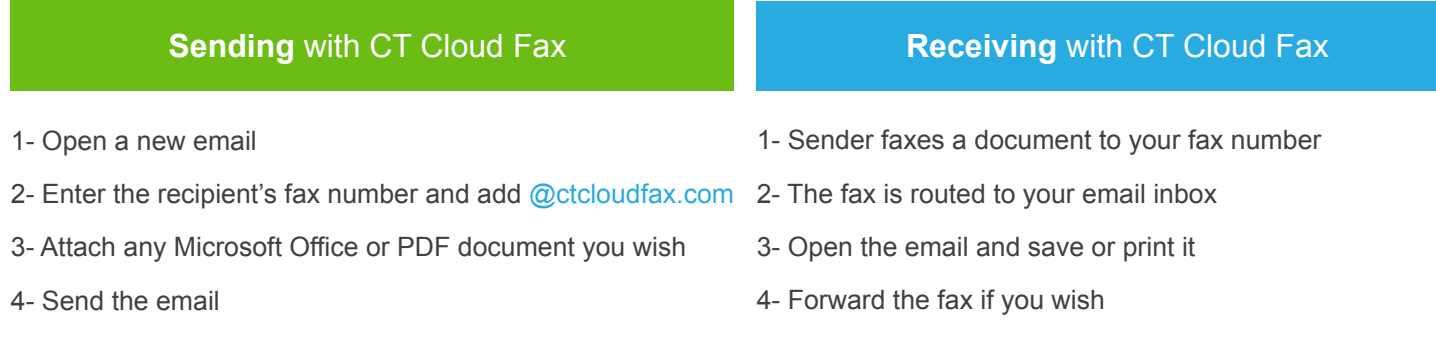

## **Using CT Cloud Fax Compete**

Once your account has been activated, it is as easy as sending an email.

1. Open your email program, compose a new email, and attach any Microsoft Office or PDF document you wish to include.

2. Address the email to the destination fax. Use 1 for US long distance and add @ctcloudfax.com.

3. Send the email as you normally would. The body of the email and the contents of any attachments will be faxed to the number you specified.

4. You will automatically receive delivery confirmation via email.

If you want to preview your fax before sending it out, send it to your own fax number.

Example Email Addresses: US Fax Number- (559) 482-1100 1559482119@ctcloudfax.com

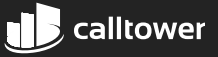